### Q1 Which of the following user categories would describe you best?

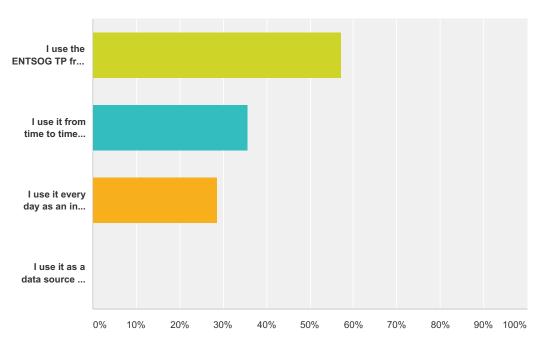

| Answer Choices                                                                                                    |        |   |  |  |
|----------------------------------------------------------------------------------------------------|--------|---|--|--|
| I use the ENTSOG TP from time to time to check specific data issues (e.g. what are the flows on a particular day) | 57.14% | 8 |  |  |
| I use it from time to time for monitoring purposes                                                                | 35.71% | 5 |  |  |
| I use it every day as an input for my own work (e.g. production of reports or analyses)                           | 28.57% | 4 |  |  |
| I use it as a data source for my own IT system, using automated data retrievals on a daily or hourly basis        |        |   |  |  |
| Total Respondents: 14                                                                                             |        |   |  |  |

### Q2 Could you precise your background/business area?

Answered: 9 Skipped: 7

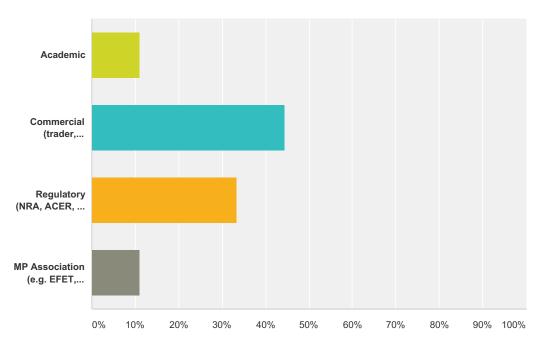

| Answer Choices                                               | Responses |   |
|--------------------------------------------------------------|-----------|---|
| Academic                                                     | 11.11%    | 1 |
| Commercial (trader, analyst, shipper company representative) | 44.44%    | 4 |
| Regulatory (NRA, ACER, EC, etc.)                             | 33.33%    | 3 |
| MP Association (e.g. EFET, GIE, etc.)                        | 11.11%    | 1 |
| Total                                                        |           | 9 |

### Q3 Have you participated to the previous survey run in May-June 2016?

Answered: 16 Skipped: 0

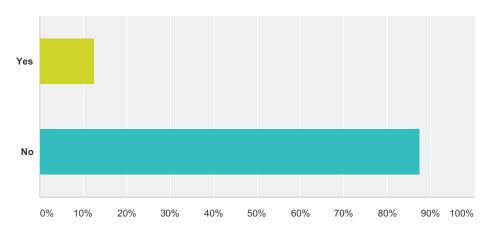

| Answer Choices | Responses        |
|----------------|------------------|
| Yes            | <b>12.50%</b> 2  |
| No             | <b>87.50%</b> 14 |
| Total          | 16               |

#### Q5 How do you evaluate the usefulness of the data and tools provided by the ENTSOG TP? (rate 1 - 5; 5 being very useful)

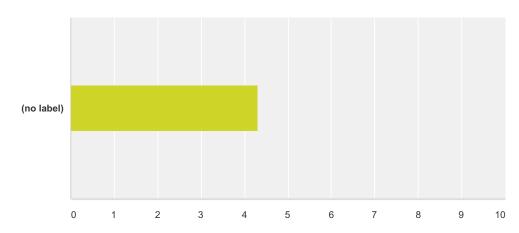

|            | 1     | 2     | 3     | 4      | 5      | Total | Weighted Average |
|------------|-------|-------|-------|--------|--------|-------|------------------|
| (no label) | 0.00% | 0.00% | 6.25% | 56.25% | 37.50% |       |                  |
|            | 0     | 0     | 1     | 9      | 6      | 16    | 4.31             |

#### Q7 How often do you use the TP Map?

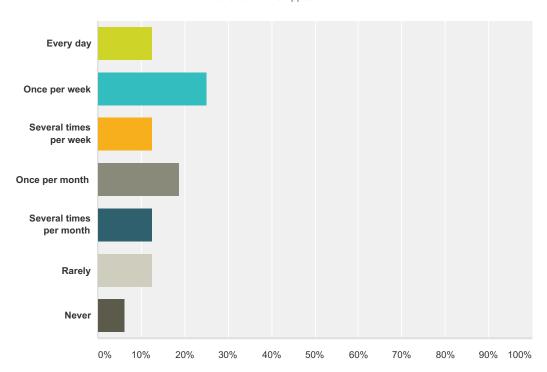

| Answer Choices          | Responses |    |
|-------------------------|-----------|----|
| Every day               | 12.50%    | 2  |
| Once per week           | 25.00%    | 4  |
| Several times per week  | 12.50%    | 2  |
| Once per month          | 18.75%    | 3  |
| Several times per month | 12.50%    | 2  |
| Rarely                  | 12.50%    | 2  |
| Never                   | 6.25%     | 1  |
| Total                   |           | 16 |

### Q9 How do you evaluate the usefulness of the map? (rate 1 - 5; 5 being very useful)

Answered: 15 Skipped: 1

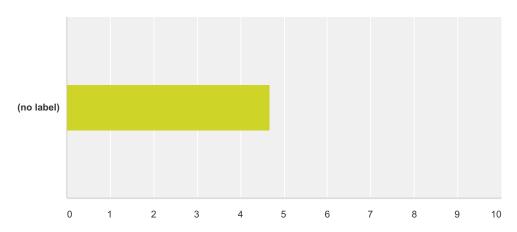

|            | 1     | 2     | 3     | 4      | 5      | Total | Weighted Average |
|------------|-------|-------|-------|--------|--------|-------|------------------|
| (no label) | 0.00% | 0.00% | 0.00% | 33.33% | 66.67% |       |                  |
|            | 0     | 0     | 0     | 5      | 10     | 15    | 4.67             |

#### Q10 How do you evaluate the userfriendliness of the map? (rate 1 - 5; 5 being very user-friendly)

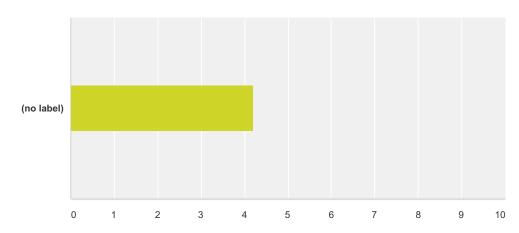

|            | 1     | 2     | 3     | 4      | 5      | Total | Weighted Average |
|------------|-------|-------|-------|--------|--------|-------|------------------|
| (no label) | 0.00% | 6.67% | 6.67% | 46.67% | 40.00% |       |                  |
|            | 0     | 1     | 1     | 7      | 6      | 15    | 4.20             |

# Q12 How helpful are the display settings and filtering options of the map? (rate 1 - 5; 5 being very helpful)

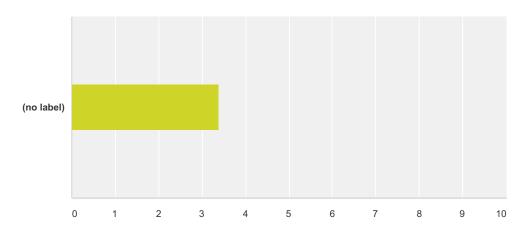

|            | 1     | 2     | 3     | 4     | 5      | I don't know this functionality or I don't use it | Total | Weighted Average |
|------------|-------|-------|-------|-------|--------|---------------------------------------------------|-------|------------------|
| (no label) | 0.00% | 0.00% | 0.00% | 6.25% | 62.50% | 31.25%                                            |       |                  |
|            | 0     | 0     | 0     | 1     | 10     | 5                                                 | 16    | 3.38             |

### Q13 Which filtering options are you using most frequently?

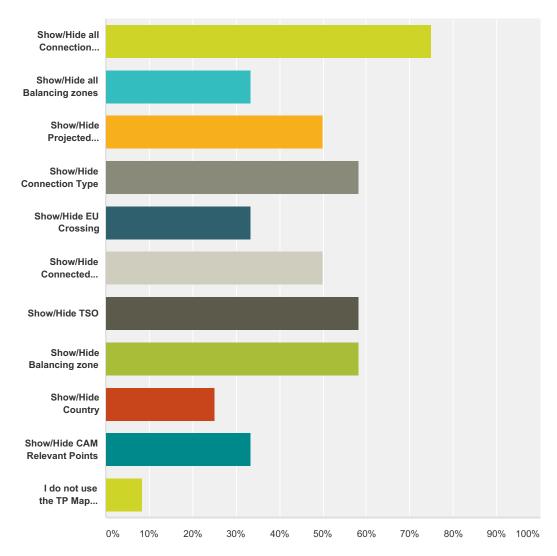

| Answer Choices                          | Responses |   |
|-----------------------------------------|-----------|---|
| Show/Hide all Connection points         | 75.00%    | 9 |
| Show/Hide all Balancing zones           | 33.33%    | 4 |
| Show/Hide Projected Points              | 50.00%    | 6 |
| Show/Hide Connection Type               | 58.33%    | 7 |
| Show/Hide EU Crossing                   | 33.33%    | 4 |
| Show/Hide Connected Infrastructure Type | 50.00%    | 6 |
| Show/Hide TSO                           | 58.33%    | 7 |
| Show/Hide Balancing zone                | 58.33%    | 7 |
| Show/Hide Country                       | 25.00%    | 3 |

| Show/Hide CAM Relevant Points                                    | 33.33% |   |
|------------------------------------------------------------------|--------|---|
| I do not use the TP Map filtering options  Total Respondents: 12 | 8.33%  | 1 |

### Q14 How often do you use these filtering options?

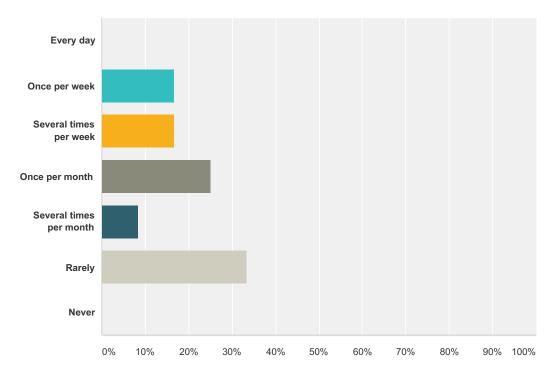

| Answer Choices          | Responses |    |
|-------------------------|-----------|----|
| Every day               | 0.00%     | 0  |
| Once per week           | 16.67%    | 2  |
| Several times per week  | 16.67%    | 2  |
| Once per month          | 25.00%    | 3  |
| Several times per month | 8.33%     | 1  |
| Rarely                  | 33.33%    | 4  |
| Never                   | 0.00%     | 0  |
| Total                   |           | 12 |

### Q15 Which display settings are you using most frequently?

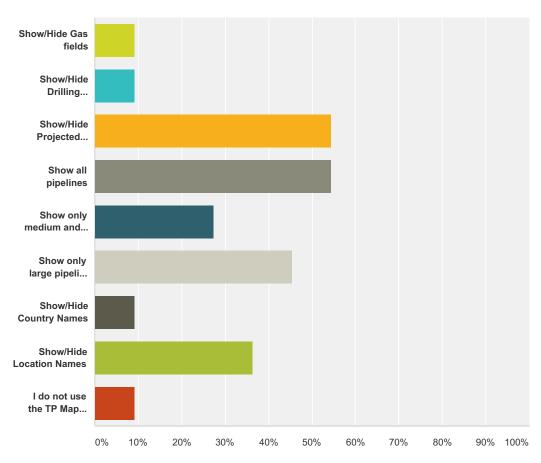

| Answer Choices                                 | Responses        |
|------------------------------------------------|------------------|
| Show/Hide Gas fields                           | <b>9.09</b> % 1  |
| Show/Hide Drilling platforms                   | <b>9.09</b> % 1  |
| Show/Hide Projected points and pipelines       | <b>54.55%</b> 6  |
| Show all pipelines                             | <b>54.55%</b> 6  |
| Show only medium and large pipelines (>600 mm) | <b>27.27%</b> 3  |
| Show only large pipelines (>900 mm)            | <b>45.45</b> % 5 |
| Show/Hide Country Names                        | 9.09% 1          |
| Show/Hide Location Names                       | <b>36.36</b> % 4 |
| I do not use the TP Map display settings       | 9.09% 1          |
| Total Respondents: 11                          |                  |

### Q16 How often do you use these display settings?

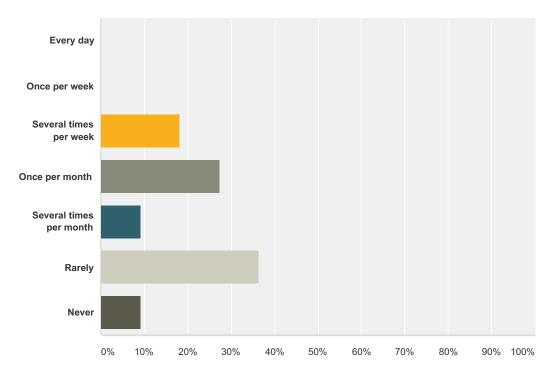

| Answer Choices          | Responses |    |
|-------------------------|-----------|----|
| Every day               | 0.00%     | 0  |
| Once per week           | 0.00%     | 0  |
| Several times per week  | 18.18%    | 2  |
| Once per month          | 27.27%    | 3  |
| Several times per month | 9.09%     | 1  |
| Rarely                  | 36.36%    | 4  |
| Never                   | 9.09%     | 1  |
| Total                   |           | 11 |

### Q17 How often do you use the Recently Viewed Items functionality?

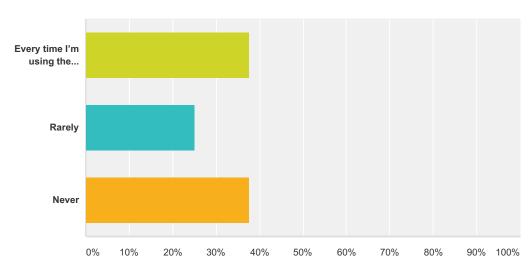

| Answer Choices                     | Responses |    |
|------------------------------------|-----------|----|
| Every time I'm using the ENTSOG TP | 37.50%    | 6  |
| Rarely                             | 25.00%    | 4  |
| Never                              | 37.50%    | 6  |
| Total                              |           | 16 |

#### Q18 How do you evaluate the usefulness of the Recently Viewed Items functionality? (rate 1 - 5; 5 being very useful)

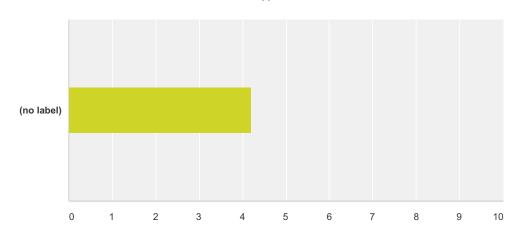

|            | 1      | 2     | 3     | 4      | 5      | Total | Weighted Average |
|------------|--------|-------|-------|--------|--------|-------|------------------|
| (no label) | 10.00% | 0.00% | 0.00% | 40.00% | 50.00% |       |                  |
|            | 1      | 0     | 0     | 4      | 5      | 10    | 4.20             |

#### Q19 How do you evaluate the userfriendliness of the Recently Viewed Items functionality? (rate 1 - 5; 5 being very userfriendly)

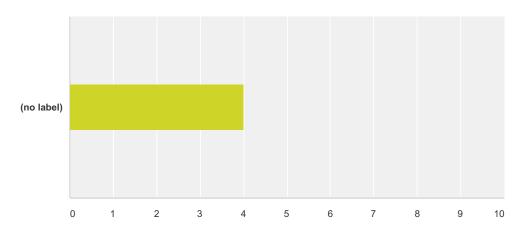

|            | 1      | 2     | 3      | 4      | 5      | Total | Weighted Average |
|------------|--------|-------|--------|--------|--------|-------|------------------|
| (no label) | 10.00% | 0.00% | 10.00% | 40.00% | 40.00% |       |                  |
|            | 1      | 0     | 1      | 4      | 4      | 10    | 4.00             |

### Q21 Which sub-section of the TP Data part are you using?

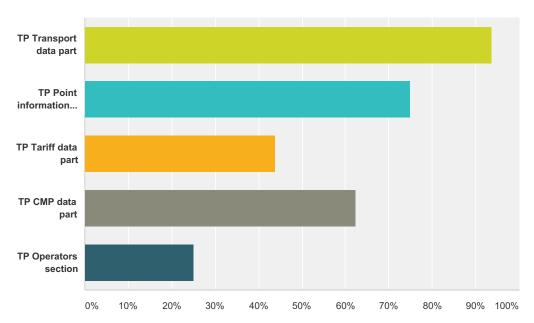

| Answer Choices            | Responses |    |
|---------------------------|-----------|----|
| TP Transport data part    | 93.75%    | 15 |
| TP Point information part | 75.00%    | 12 |
| TP Tariff data part       | 43.75%    | 7  |
| TP CMP data part          | 62.50%    | 10 |
| TP Operators section      | 25.00%    | 4  |
| Total Respondents: 16     |           |    |

#### Q22 How do you evaluate the usefulness of the TP Data part as a whole? (rate 1 - 5; 5 being very useful)

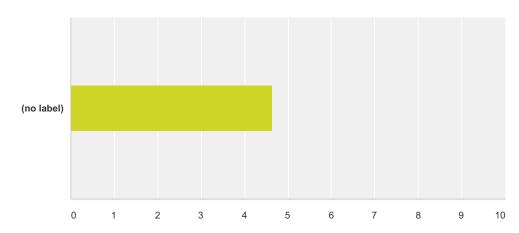

|            | 1     | 2     | 3      | 4      | 5      | I don't know this functionality or I don't use it | Total | Weighted Average |
|------------|-------|-------|--------|--------|--------|---------------------------------------------------|-------|------------------|
| (no label) | 0.00% | 0.00% | 12.50% | 12.50% | 75.00% | 0.00%                                             |       |                  |
|            | 0     | 0     | 2      | 2      | 12     | 0                                                 | 16    | 4.63             |

#### Q23 How do you evaluate the usefulness of the TP Transport data part? (rate 1 - 5; 5 being very useful)

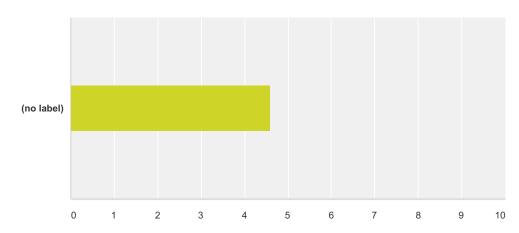

|            | 1     | 2     | 3     | 4      | 5      | I don't know this functionality or I don't use it | Total | Weighted Average |
|------------|-------|-------|-------|--------|--------|---------------------------------------------------|-------|------------------|
| (no label) | 0.00% | 0.00% | 6.67% | 26.67% | 66.67% | 0.00%                                             |       |                  |
|            | 0     | 0     | 1     | 4      | 10     | 0                                                 | 15    | 4.60             |

#### Q24 How do you evaluate the usefulness of the TP Point information data part? (rate 1 -5; 5 being very useful)

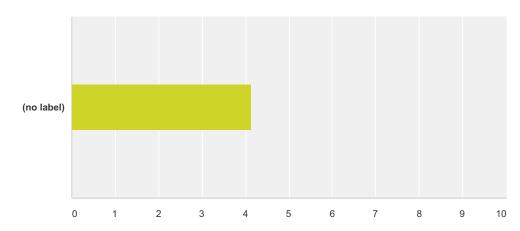

|            | 1     | 2     | 3      | 4      | 5      | I don't know this functionality or I don't use it | Total | Weighted Average |
|------------|-------|-------|--------|--------|--------|---------------------------------------------------|-------|------------------|
| (no label) | 0.00% | 6.25% | 12.50% | 31.25% | 37.50% | 12.50%                                            |       |                  |
|            | 0     | 1     | 2      | 5      | 6      | 2                                                 | 16    | 4.14             |

#### Q25 How do you evaluate the usefulness of the TP Data Chart part? (rate 1 - 5; 5 being very useful)

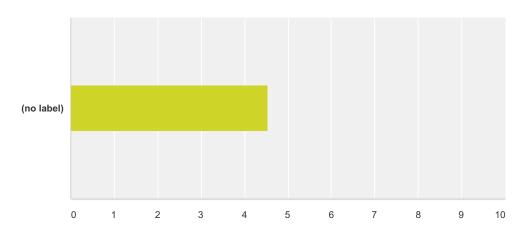

|            | 1     | 2     | 3     | 4      | 5      | I don't know this functionality or I don't use it | Total | Weighted Average |
|------------|-------|-------|-------|--------|--------|---------------------------------------------------|-------|------------------|
| (no label) | 0.00% | 0.00% | 6.25% | 25.00% | 50.00% | 18.75%                                            |       |                  |
|            | 0     | 0     | 1     | 4      | 8      | 3                                                 | 16    | 4.54             |

#### Q26 How do you evaluate the usefulness of the TP CMP data part? (rate 1 - 5; 5 being very useful)

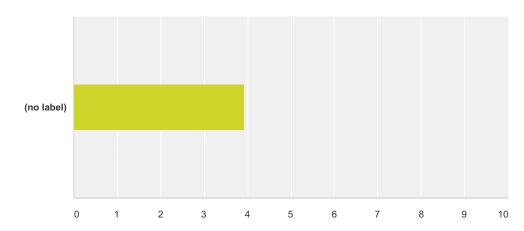

|            | 1     | 2     | 3      | 4      | 5      | I don't know this functionality or I don't use it | Total | Weighted Average |
|------------|-------|-------|--------|--------|--------|---------------------------------------------------|-------|------------------|
| (no label) | 0.00% | 7.14% | 21.43% | 28.57% | 28.57% | 14.29%                                            |       |                  |
|            | 0     | 1     | 3      | 4      | 4      | 2                                                 | 14    | 3.92             |

#### Q27 How do you evaluate the usefulness of the TP Operators section? (rate 1 - 5; 5 being very useful)

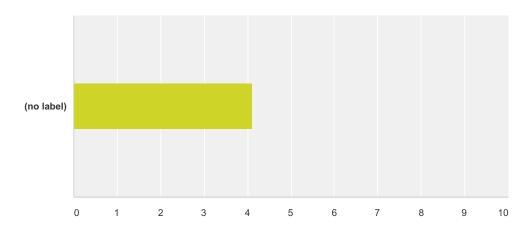

|            | 1     | 2     | 3      | 4      | 5      | I don't know this functionality or I don't use it | Total | Weighted Average |
|------------|-------|-------|--------|--------|--------|---------------------------------------------------|-------|------------------|
| (no label) | 0.00% | 0.00% | 21.43% | 14.29% | 28.57% | 35.71%                                            |       |                  |
|            | 0     | 0     | 3      | 2      | 4      | 5                                                 | 14    | 4.11             |

#### Q28 How do you evaluate the userfriendliness of the TP Data part? (rate 1 - 5; 5 being very user-friendly)

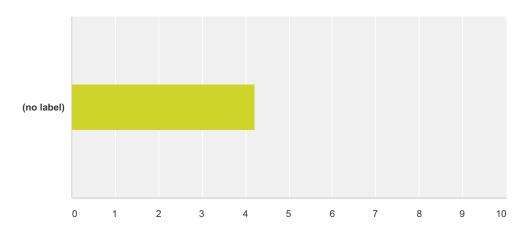

|            | 1     | 2     | 3      | 4      | 5      | I don't know this functionality or I don't use it | Total | Weighted Average |
|------------|-------|-------|--------|--------|--------|---------------------------------------------------|-------|------------------|
| (no label) | 0.00% | 0.00% | 18.75% | 31.25% | 37.50% | 12.50%                                            |       |                  |
|            | 0     | 0     | 3      | 5      | 6      | 2                                                 | 16    | 4.21             |

## Q30 How do you evaluate the completeness of the data published? (rate 1 - 5; 5 being very satisfied of data completeness)

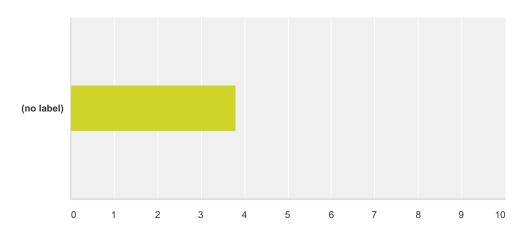

|            | 1     | 2      | 3      | 4      | 5      | Total | Weighted Average |
|------------|-------|--------|--------|--------|--------|-------|------------------|
| (no label) | 0.00% | 12.50% | 12.50% | 56.25% | 18.75% |       |                  |
|            | 0     | 2      | 2      | 9      | 3      | 16    | 3.81             |

### Q32 How often do you use these TP Export tools?

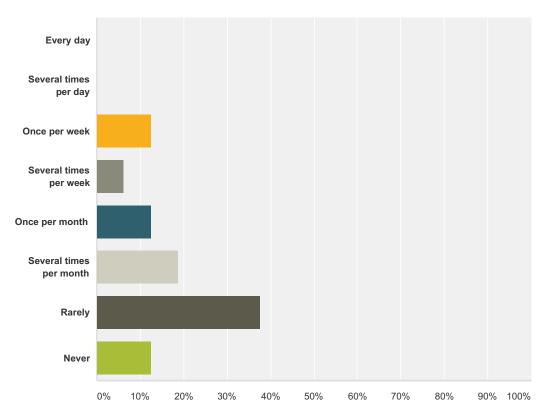

| Answer Choices          | Responses |    |
|-------------------------|-----------|----|
| Every day               | 0.00%     | 0  |
| Several times per day   | 0.00%     | 0  |
| Once per week           | 12.50%    | 2  |
| Several times per week  | 6.25%     | 1  |
| Once per month          | 12.50%    | 2  |
| Several times per month | 18.75%    | 3  |
| Rarely                  | 37.50%    | 6  |
| Never                   | 12.50%    | 2  |
| Total                   |           | 16 |

## Q34 Please select the type of information that you are downloading via TP Export tool:

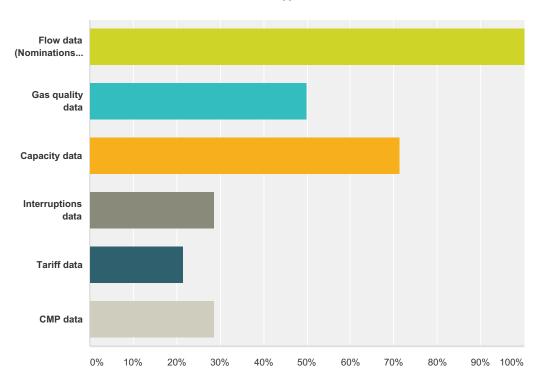

| Answer Choices                                                      | Responses |    |
|---------------------------------------------------------------------|-----------|----|
| Flow data (Nominations, Re-nominations, Allocations, Physical flow) | 100.00%   | 14 |
| Gas quality data                                                    | 50.00%    | 7  |
| Capacity data                                                       | 71.43%    | 10 |
| Interruptions data                                                  | 28.57%    | 4  |
| Tariff data                                                         | 21.43%    | 3  |
| CMP data                                                            | 28.57%    | 4  |
| Total Respondents: 14                                               |           |    |

# Q35 Please indicate the scope of the information that you are obtaining via TP Export tool regarding the TSOs and their region:

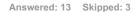

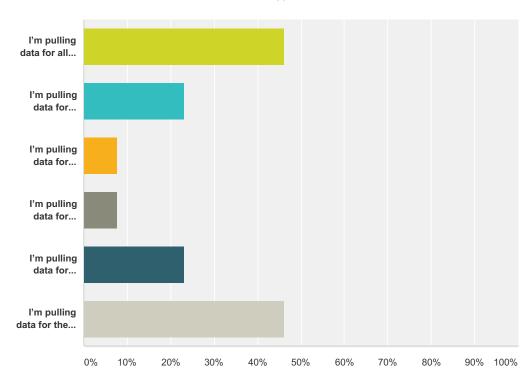

| Answer Choices                                                                | Responses |   |
|-------------------------------------------------------------------------------|-----------|---|
| I'm pulling data for all EU TSOs                                              | 46.15%    | 6 |
| I'm pulling data for several TSOs from North-West Europe                      | 23.08%    | 3 |
| I'm pulling data for several TSOs from South-West Europe                      | 7.69%     | 1 |
| I'm pulling data for several TSOs from Central Europe                         | 7.69%     | 1 |
| I'm pulling data for several TSOs from South-East Europe                      | 23.08%    | 3 |
| I'm pulling data for the TSO(s) from a single country (please indicate below) | 46.15%    | 6 |
| Total Respondents: 13                                                         |           |   |

#### Q36 How do you evaluate the usefulness of the TP Export tool? (rate 1 - 5; 5 being very useful)

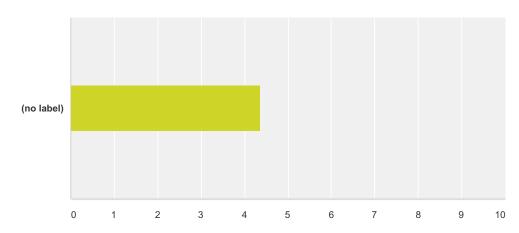

|            | 1     | 2     | 3     | 4      | 5      | Total | Weighted Average |
|------------|-------|-------|-------|--------|--------|-------|------------------|
| (no label) | 0.00% | 0.00% | 7.14% | 50.00% | 42.86% |       |                  |
|            | 0     | 0     | 1     | 7      | 6      | 14    | 4.36             |

#### Q37 How do you evaluate the userfriendliness of the TP Export tool? (rate 1 -5; 5 being very user-friendly)

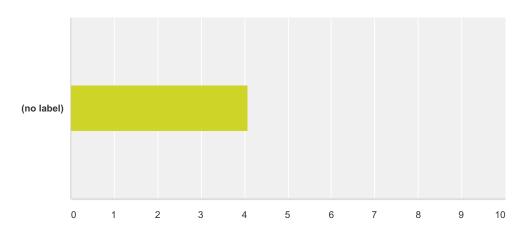

|            | 1     | 2     | 3      | 4      | 5      | Total | Weighted Average |
|------------|-------|-------|--------|--------|--------|-------|------------------|
| (no label) | 0.00% | 7.14% | 14.29% | 42.86% | 35.71% |       |                  |
|            | 0     | 1     | 2      | 6      | 5      | 14    | 4.07             |

### Q39 How often do you use the ENTSOG API tool?

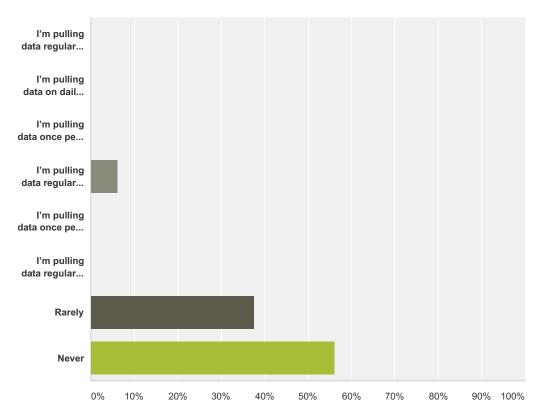

| Answer Choices                                     | Responses |    |
|----------------------------------------------------|-----------|----|
| I'm pulling data regularly several times per day   | 0.00%     | 0  |
| I'm pulling data on daily basis                    | 0.00%     | 0  |
| I'm pulling data once per week                     | 0.00%     | 0  |
| I'm pulling data regularly several times per week  | 6.25%     | 1  |
| I'm pulling data once per month                    | 0.00%     | 0  |
| I'm pulling data regularly several times per month | 0.00%     | 0  |
| Rarely                                             | 37.50%    | 6  |
| Never                                              | 56.25%    | 9  |
| Total                                              |           | 16 |

### Q41 Please select the type of information that you are downloading via TP API tool:

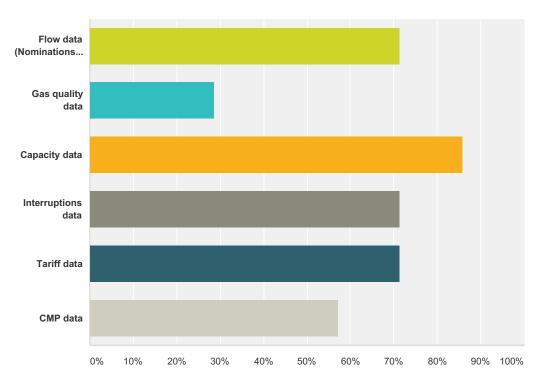

| Answer Choices                                                      | Responses |   |
|---------------------------------------------------------------------|-----------|---|
| Flow data (Nominations, Re-nominations, Allocations, Physical flow) | 71.43%    | 5 |
| Gas quality data                                                    | 28.57%    | 2 |
| Capacity data                                                       | 85.71%    | 6 |
| Interruptions data                                                  | 71.43%    | 5 |
| Tariff data                                                         | 71.43%    | 5 |
| CMP data                                                            | 57.14%    | 4 |
| Total Respondents: 7                                                |           |   |

# Q42 Please indicate the scope of the information that you are obtaining via TP API tool regarding the TSOs and their region:

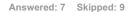

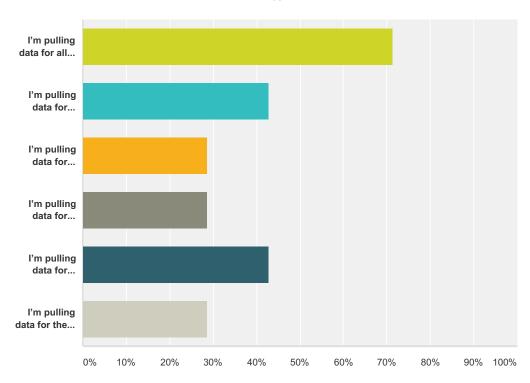

| Answer Choices                                                                | Responses |   |
|-------------------------------------------------------------------------------|-----------|---|
| I'm pulling data for all EU TSOs                                              | 71.43%    | 5 |
| I'm pulling data for several TSOs from North-West Europe                      | 42.86%    | 3 |
| I'm pulling data for several TSOs from South-West Europe                      | 28.57%    | 2 |
| I'm pulling data for several TSOs from Central Europe                         | 28.57%    | 2 |
| I'm pulling data for several TSOs from South-East Europe                      | 42.86%    | 3 |
| I'm pulling data for the TSO(s) from a single country (please indicate below) | 28.57%    | 2 |
| Total Respondents: 7                                                          |           |   |

### Q43 How many people are using the data obtained automatically via the TP API tool?

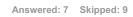

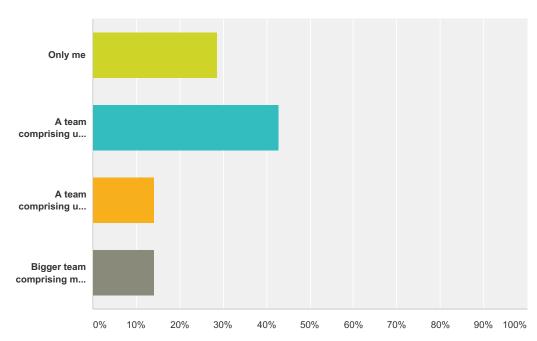

| Answer Choices                             | Responses |   |
|--------------------------------------------|-----------|---|
| Only me                                    | 28.57%    | 2 |
| A team comprising up to 5 people           | 42.86%    | 3 |
| A team comprising up to 15 people          | 14.29%    | 1 |
| Bigger team comprising more than 20 people | 14.29%    | 1 |
| Total                                      |           | 7 |

#### Q44 How do you evaluate the usefulness of the automatic download tool? (rate 1 - 5; 5 being very useful)

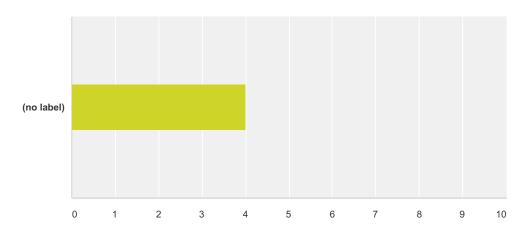

|            | 1     | 2      | 3      | 4     | 5      | Total | Weighted Average |
|------------|-------|--------|--------|-------|--------|-------|------------------|
| (no label) | 0.00% | 14.29% | 28.57% | 0.00% | 57.14% |       |                  |
|            | 0     | 1      | 2      | 0     | 4      | 7     | 4.00             |

### Q45 How often do you use the TP UMMs section?

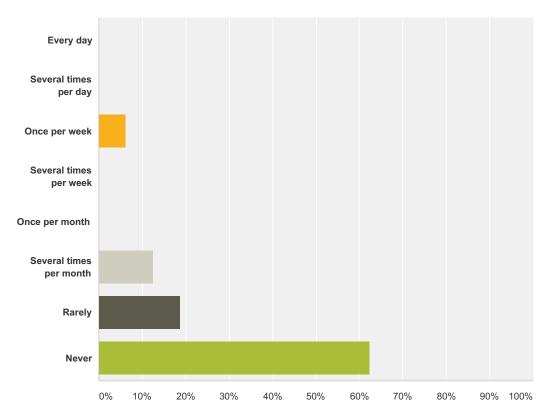

| Answer Choices          | Responses |    |
|-------------------------|-----------|----|
| Every day               | 0.00%     | 0  |
| Several times per day   | 0.00%     | 0  |
| Once per week           | 6.25%     | 1  |
| Several times per week  | 0.00%     | 0  |
| Once per month          | 0.00%     | 0  |
| Several times per month | 12.50%    | 2  |
| Rarely                  | 18.75%    | 3  |
| Never                   | 62.50%    | 10 |
| Total                   |           | 16 |

## Q46 Are you subscribed for RSS notifications for publication and updates of the UMM data?

Answered: 6 Skipped: 10

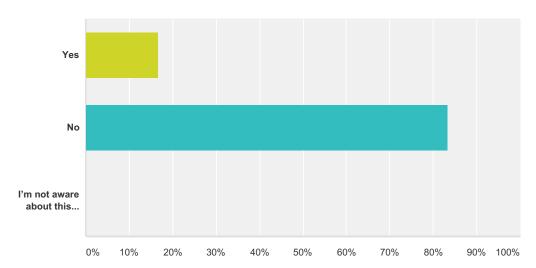

| Answer Choices                       | Responses       |
|--------------------------------------|-----------------|
| Yes                                  | <b>16.67%</b> 1 |
| No                                   | <b>83.33%</b> 5 |
| I'm not aware about this possibility | 0.00%           |
| Total                                | 6               |

### Q47 How do you evaluate the usefulness of the functionality for Urgent Market Messages (UMM) publication? (rate 1 - 5; 5 being very useful)

Answered: 5 Skipped: 11

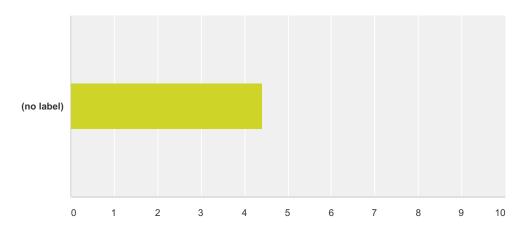

|            | 1     | 2     | 3      | 4      | 5      | Total | Weighted Average |
|------------|-------|-------|--------|--------|--------|-------|------------------|
| (no label) | 0.00% | 0.00% | 20.00% | 20.00% | 60.00% |       |                  |
|            | 0     | 0     | 1      | 1      | 3      | 5     | 4.40             |

### Q48 How do you evaluate the userfriendliness of the functionality for Urgent Market Messages (UMM) publication? (rate 1 - 5; 5 being very user-friendly)

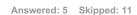

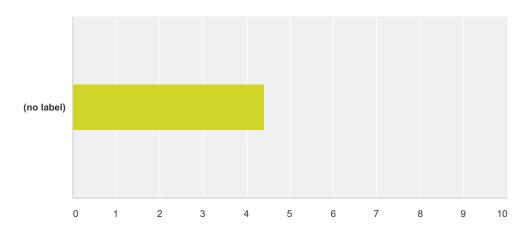

|            | 1     | 2     | 3      | 4      | 5      | Total | Weighted Average |
|------------|-------|-------|--------|--------|--------|-------|------------------|
| (no label) | 0.00% | 0.00% | 20.00% | 20.00% | 60.00% |       |                  |
|            | 0     | 0     | 1      | 1      | 3      | 5     | 4.40             |

### Q50 How often do you use the TP Calendar section?

Answered: 16 Skipped: 0

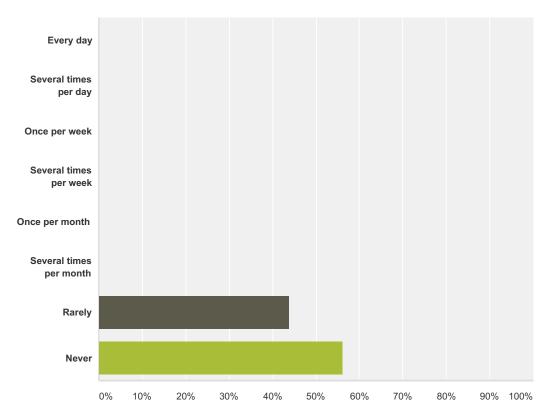

| Answer Choices          | Responses |    |
|-------------------------|-----------|----|
| Every day               | 0.00%     | 0  |
| Several times per day   | 0.00%     | 0  |
| Once per week           | 0.00%     | 0  |
| Several times per week  | 0.00%     | 0  |
| Once per month          | 0.00%     | 0  |
| Several times per month | 0.00%     | 0  |
| Rarely                  | 43.75%    | 7  |
| Never                   | 56.25%    | 9  |
| Total                   |           | 16 |

### Q52 How do you evaluate the usefulness of the Calendar section? (rate 1 - 5; 5 being very useful)

Answered: 6 Skipped: 10

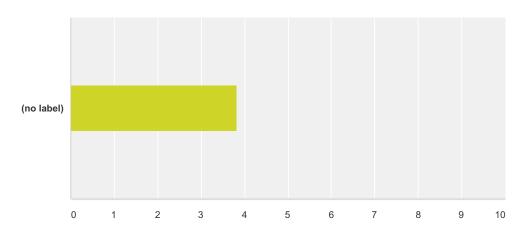

|            | 1     | 2      | 3      | 4      | 5      | Total | Weighted Average |
|------------|-------|--------|--------|--------|--------|-------|------------------|
| (no label) | 0.00% | 16.67% | 16.67% | 33.33% | 33.33% |       |                  |
|            | 0     | 1      | 1      | 2      | 2      | 6     | 3.83             |

### Q53 How do you evaluate the userfriendliness of the Calendar section? (rate 1 - 5; 5 being very user-friendly)

Answered: 6 Skipped: 10

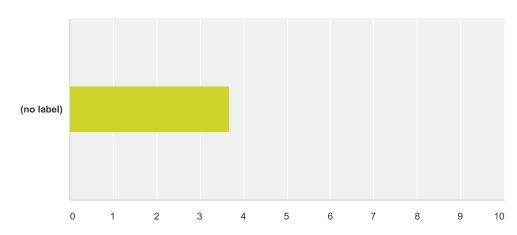

|            | 1      | 2     | 3      | 4      | 5      | Total | Weighted Average |
|------------|--------|-------|--------|--------|--------|-------|------------------|
| (no label) | 16.67% | 0.00% | 16.67% | 33.33% | 33.33% |       |                  |
|            | 1      | 0     | 1      | 2      | 2      | 6     | 3.67             |

### Q54 How often do you use TP User manual?

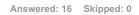

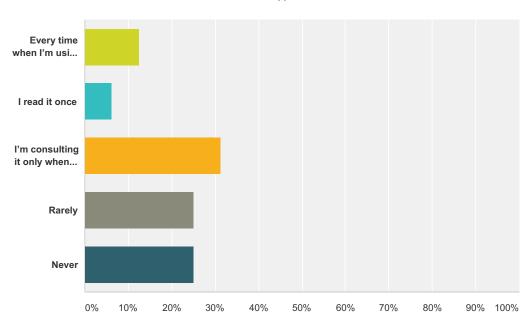

| Answer Choices                                                                                                    | Responses | s  |
|----------------------------------------------------------------------------------------------------|-----------|----|
| Every time when I'm using the ENTSOG TP                                                                                  | 12.50%    | 2  |
| I read it once                                                                                                    | 6.25%     | 1  |
| I'm consulting it only when I do not know how to use particular TP functionality or how to obtain particular set of data | 31.25%    | 5  |
| Rarely                                                                                                    | 25.00%    | 4  |
| Never                                                                                                    | 25.00%    | 4  |
| Total                                                                                                    |           | 16 |

## Q55 How do you evaluate the level of details of the TP user manual? (rate 1 - 5; 5 being the right level of details)

Answered: 10 Skipped: 6

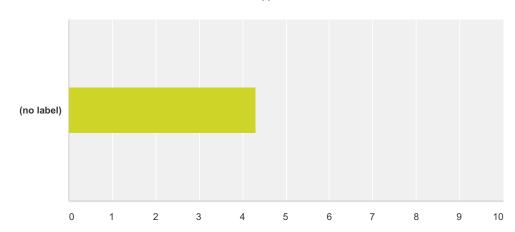

|            | 1     | 2     | 3     | 4      | 5      | Total | Weighted Average |
|------------|-------|-------|-------|--------|--------|-------|------------------|
| (no label) | 0.00% | 0.00% | 0.00% | 70.00% | 30.00% |       |                  |
|            | 0     | 0     | 0     | 7      | 3      | 10    | 4.30             |

## Q56 How do you evaluate the comprehensiveness of the TP user manual? (rate 1 - 5; 5 being very comprehensive)

Answered: 10 Skipped: 6

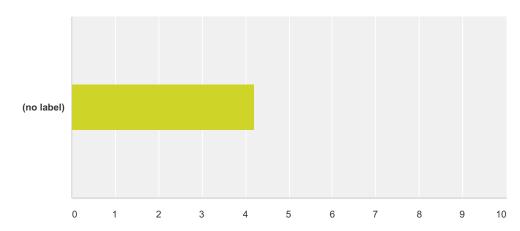

|            | 1     | 2     | 3      | 4      | 5      | Total | Weighted Average |
|------------|-------|-------|--------|--------|--------|-------|------------------|
| (no label) | 0.00% | 0.00% | 10.00% | 60.00% | 30.00% |       |                  |
|            | 0     | 0     | 1      | 6      | 3      | 10    | 4.20             |

### Q57 How do you evaluate the usefulness of the TP user manual? (rate 1 - 5; 5 being very useful)

Answered: 10 Skipped: 6

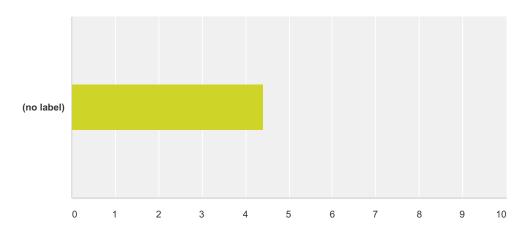

|            | 1     | 2     | 3      | 4      | 5      | Total | Weighted Average |
|------------|-------|-------|--------|--------|--------|-------|------------------|
| (no label) | 0.00% | 0.00% | 10.00% | 40.00% | 50.00% |       |                  |
|            | 0     | 0     | 1      | 4      | 5      | 10    | 4.40             |

### Q59 How do you evaluate the general userfriendliness of the ENTSOG TP? (rate 1 - 5; 5 being very user-friendly)

Answered: 16 Skipped: 0

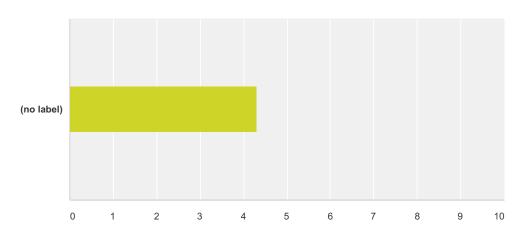

|            | 1     | 2     | 3     | 4      | 5      | Total | Weighted Average |
|------------|-------|-------|-------|--------|--------|-------|------------------|
| (no label) | 0.00% | 0.00% | 6.25% | 56.25% | 37.50% |       |                  |
|            | 0     | 0     | 1     | 9      | 6      | 16    | 4.31             |

# Q60 Is the ENTSOG TP well-known in your field of activities or your professional background? (rate 1-5; 1 being unknown, 5 being very well-known)

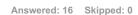

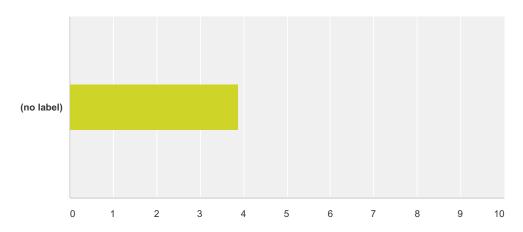

|            | 1     | 2     | 3      | 4      | 5      | Total | Weighted Average |
|------------|-------|-------|--------|--------|--------|-------|------------------|
| (no label) | 0.00% | 0.00% | 25.00% | 62.50% | 12.50% |       |                  |
|            | 0     | 0     | 4      | 10     | 2      | 16    | 3.88             |

# Q67 Does the response represent your own personal opinion or is it the official position of your company?

Answered: 16 Skipped: 0

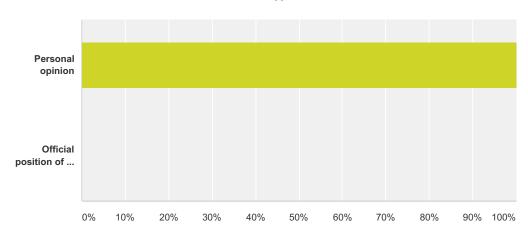

| Answer Choices                  | Responses |    |
|---------------------------------|-----------|----|
| Personal opinion                | 100.00%   | 16 |
| Official position of my company | 0.00%     | 0  |
| Total                           |           | 16 |

### Q68 Please indicate whether your responses could be disclosed:

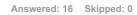

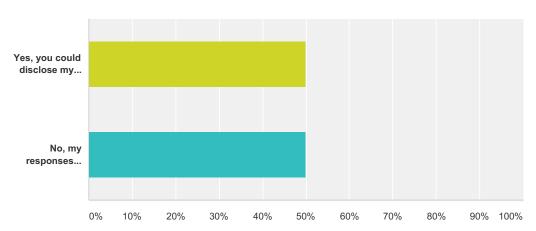

| Answer Choices                           | Responses       |
|------------------------------------------|-----------------|
| Yes, you could disclose my responses     | <b>50.00%</b> 8 |
| No, my responses should not be disclosed | <b>50.00%</b> 8 |
| Total                                    | 16              |